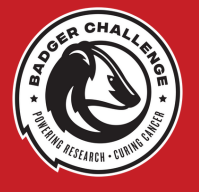

## HOW TO CREATE OR JOIN A FUNDRAISING TEAM

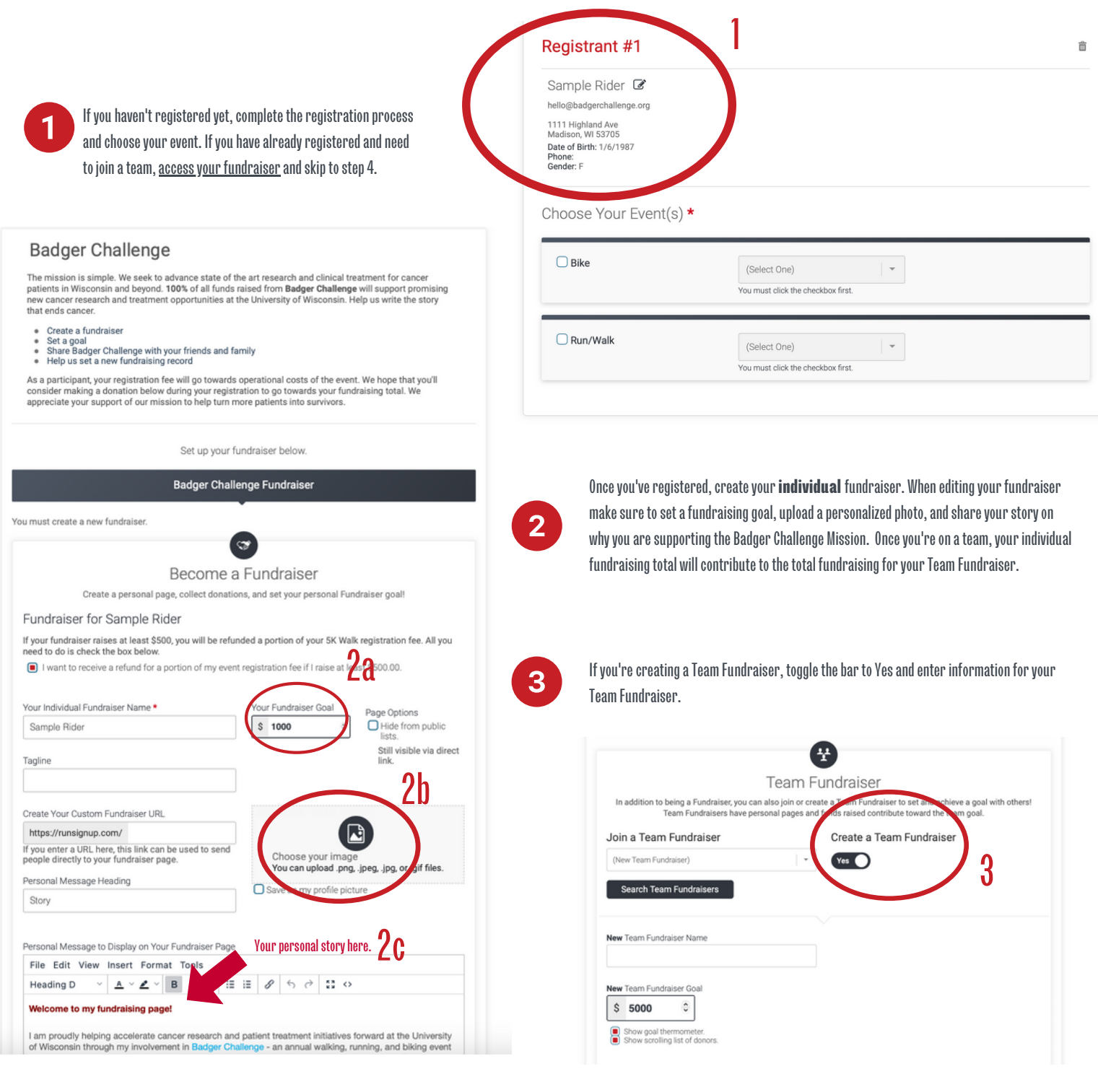

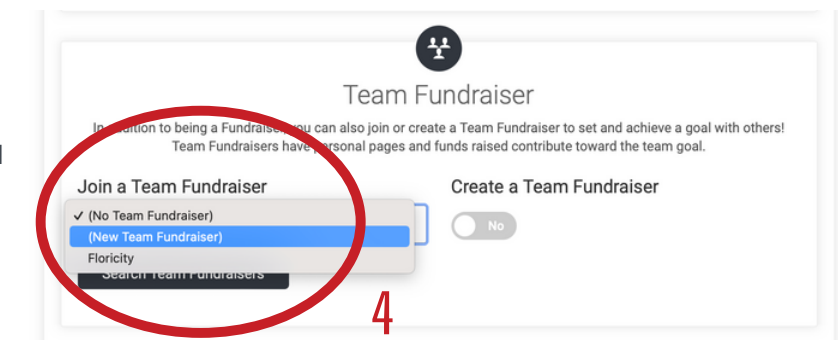

If you're joining a team, search the Team Fundraisers in the dropdown box and select the team you wish to join. Teams will be listed alphabetically.

4